# <span id="page-0-0"></span>**temporal-caching Documentation**

*Release 0.1.5*

**Tim Paine**

**Feb 19, 2021**

## **Contents**

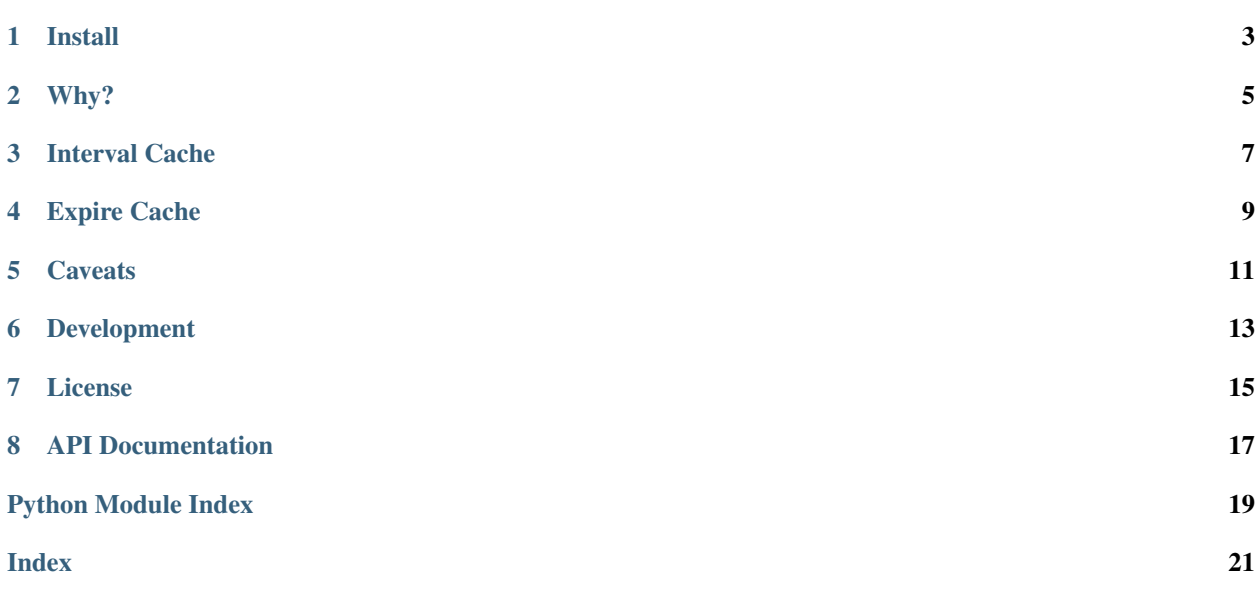

#### Time-based cache invalidation

[Build Status](https://github.com/timkpaine/temporal-cache/actions?query=workflow%3A%22Build+Status%22) [Coverage](https://codecov.io/gh/timkpaine/temporal-cache) [License](https://pypi.python.org/pypi/temporal-cache/) [PyPI](https://pypi.python.org/pypi/temporal-cache/) [Docs](https://temporal-cache.readthedocs.io)

Install

#### <span id="page-6-0"></span>From pip

pip install temporal-cache

#### Or from source

python setup.py install

Why?

<span id="page-8-0"></span>I needed something that would automagically refresh at 4:00pm when markets close.

```
@expire(hour=16)
def fetchFinancialData():
```
Interval Cache

<span id="page-10-0"></span>The interval cache expires every time interval since its first use

**@interval**(seconds=5, minutes=2) **def** myfoo(): '''myfoo's lru\_cache will expire 2 minutes, 5 seconds after last use'''

Expire Cache

<span id="page-12-0"></span>The expire cache expires on the time given, in scheduler/cron style.

**@expire**(second=5, minute=2) **def** myfoo(): '''myfoo's lru\_cache will expire on the second minute, fifth second of every ˓<sup>→</sup>hour, every day, etc'''

## **Caveats**

<span id="page-14-0"></span>Python hashing symantics persist. Dicts will be frozen, lists will be converted to tuples. Users are advised to pre-freeze to avoid issues.

Development

<span id="page-16-0"></span>See [CONTRIBUTING.md](#page-0-0) for guidelines.

License

<span id="page-18-0"></span>This software is licensed under the Apache 2.0 license. See the <LICENSE> and <AUTHORS> files for details.

#### API Documentation

```
temporalcache.expire.daily(on=0, tz=None, maxsize=128, persistent=", custom=None,
                                **kwargs)
temporalcache.expire.expire(second=None, minute=None, hour=None, day=None,
                                 day_of_week=None, week=None, month=None, tz=None, max-
                                 size=128, persistent=", custom=None, **kwargs)
    Expires all entries in the cache @ whole number time
    for example, @expire(0, 30, 16) will expire the cache at 4:30pm every day
temporalcache.expire.hourly(on=0, tz=None, maxsize=128, persistent=", custom=None,
                                 **kwargs)
temporalcache.expire.minutely(on=0, tz=None, maxsize=128, persistent=", custom=None,
                                    **kwargs)
temporalcache.expire.monthly(on=0, tz=None, maxsize=128, persistent=", custom=None,
                                  **kwargs)
temporalcache.interval.daily(maxsize=128, persistent=", custom=None, **kwargs)
temporalcache.interval.hourly(maxsize=128, persistent=", custom=None, **kwargs)
temporalcache.interval.interval(seconds=0, minutes=0, hours=0, days=0, weeks=0, months=0,
                                     years=0, maxsize=128, persistent=", custom=None,
                                      **kwargs)
    Expires all entries in the cache every interval
temporalcache.interval.minutely(maxsize=128, persistent=", custom=None, **kwargs)
temporalcache.interval.monthly(maxsize=128, persistent=", custom=None, **kwargs)
class temporalcache.utils.StorageBase
    Bases: object
    cache_clear()
exception temporalcache.utils.TCException
    Bases: Exception
```
<span id="page-21-0"></span>temporalcache.utils.**calc**

temporalcache.utils.**disable**()

temporalcache.utils.**enable**()

temporalcache.utils.**should\_expire**(*last*, *now*, *secondly=None*, *minutely=None*, *hourly=None*, *daily=None*, *day\_of\_week=None*, *weekly=None*, *monthly=None*)

should the cache expire? last - datetime now - datetime

if yearly: necessary\_distance = calc $(0, 0, 0, 0, 0, 0,$  yearly)

# Python Module Index

### <span id="page-22-0"></span>t

temporalcache, [17](#page-20-0) temporalcache.expire, [17](#page-20-1) temporalcache.interval, [17](#page-20-2) temporalcache.utils, [17](#page-20-3)

#### Index

## <span id="page-24-0"></span> $\overline{C}$

cache\_clear() (*temporalcache.utils.StorageBase method*), [17](#page-20-4) calc (*in module temporalcache.utils*), [17](#page-20-4)

### D

daily() (*in module temporalcache.expire*), [17](#page-20-4) daily() (*in module temporalcache.interval*), [17](#page-20-4) disable() (*in module temporalcache.utils*), [18](#page-21-0)

### E

enable() (*in module temporalcache.utils*), [18](#page-21-0) expire() (*in module temporalcache.expire*), [17](#page-20-4)

#### H

hourly() (*in module temporalcache.expire*), [17](#page-20-4) hourly() (*in module temporalcache.interval*), [17](#page-20-4)

### I

interval() (*in module temporalcache.interval*), [17](#page-20-4)

### M

minutely() (*in module temporalcache.expire*), [17](#page-20-4) minutely() (*in module temporalcache.interval*), [17](#page-20-4) monthly() (*in module temporalcache.expire*), [17](#page-20-4) monthly() (*in module temporalcache.interval*), [17](#page-20-4)

### S

should\_expire() (*in module temporalcache.utils*), [18](#page-21-0) StorageBase (*class in temporalcache.utils*), [17](#page-20-4)

### T

```
TCException, 17
temporalcache (module), 17
temporalcache.expire (module), 17
temporalcache.interval (module), 17
temporalcache.utils (module), 17
```